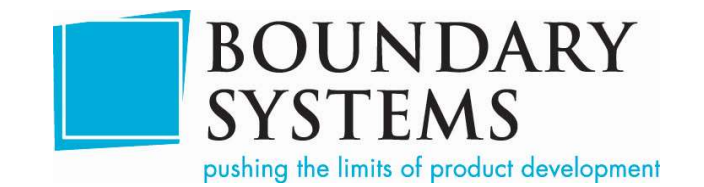

# Windchill Upgrade Process

## Preliminary Activities:

- 1. Complete a Health Check of the current Windchill environment (90 minutes)
- 2. Prepare servers for Target environment, assumes virtual servers are currently being used – ULA IT Staff (2 hours)

### Pilot Upgrade Process:

1. Clone current Production Windchill environment to create Pilot environment (2 hours)

The following steps would be completed without any required involvement from ULA IT staff. All hours are approximated.

- 2. Windchill Diagnostics (24 hours)
	- a. Install WINDU (Windchill Diagnostic Utility) patches on the Pilot environment
	- b. Run WINDU (Windchill Diagnostic Utility) on the Pilot environment
	- c. Identify and document any errors that could cause issues with the upgrade
		- i. Resolve Know Errors
		- ii. Work with PTC Tech Support to resolve new errors
- 3. Install Windchill 11.0 on Target system for Pilot (4 hours)
	- i. Download Installation Media
	- ii. Install Database on Target environment
	- iii. Install Windchill 11.0 on Target environment
	- iv. Confirm ability to log in to 11.0 Target environment
- 4. Pilot upgrade (32 hours)
	- a. Export database from 10.X Pilot environment
	- b. Export ldap from 10.X Pilot environment
	- c. Import database into 11.0 Target environment
	- d. Import ldap into 11.0 Target environment
	- e. Run the Windchill Upgrade Manager on the 11.0 Target environment
	- f. Identify errors reported by the Upgrade Manager
		- i. Apply documented resolutions to known errors
		- ii. Test potential resolutions of know errors with multiple solutions
			- 1. Identify and document the correct resolution to be used during the production upgrade
		- iii. Work with PTC Tech support to test and resolve unknown errors
			- 1. Document the resolution to be used during the production upgrade
	- g. Complete upgrade
	- h. Test

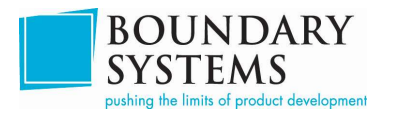

5. Schedule Production Upgrade

#### Production Upgrade Process:

The following steps may not require ULA IT staff hours, but they will need to be on stand by the weekend in which the production upgrade is completed.

- 1. Back up the Production environment (2 hours)
- 2. Repeat the Pilot upgrade process, using the documented error resolutions, on the Production system (16 hours)
	- a. Install and run WINDU on Production environment
	- b. Export database and ldap from Production environment
	- c. Import database and ldap into Target environment
	- d. Run Windchill Upgrade Manager on Target environment
	- e. Test

#### Post Upgrade Activities:

- 1. Upgrade CAD Worker BOUNDARY SYSTEMS (4 hours)
- 2. Upgrade Etrage PSW server ETRAGE (TBD)
- 3. Delete Creo Parametric local workspace cache, and re-register Windchill server on client machines – ULA (4 hours)
- 4. Upgrade Windchill Workgroup Manager for AutoCAD on client machines ULA (8 hours)

#### Participation Required by ULA Staff:

Internal ULA resources will be responsible for the following activities:

- Preparation of the server for the Target Windchill environment
- Preparation of the Windchill Pilot environment
- Providing Boundary Systems with the access need to all servers
- All client side upgrades to Creo Parametric, AutoCAD, and the Windchill Workgroup Manager

In addition to the above responsibilities, the following availability of ULA staff will be required:

- Availability of IT personnel by phone or e-mail during the pre-scheduled days of the upgrade
- Availability of a Windchill Administrator to test the upgraded environments (both pilot and production)
- Weekend availability of both IT representative and the Windchill Administrator on the weekend of the production upgrade